MS-Outlook é Il programma di comunicazione come anche di organizzazione del proprio tempo nel pacchetto di applicazioni MS Office. Oltre a funzionalitá molto vaste nell'ambito Email con Outlook può gestire appuntamenti, contatti, attivitá come anche note.

## **Ihr Nutzen**

Imparerà ad utilizzare le funzionalità base dell'applicazione. Questo significa utilizzerà e gestirà le impostazioni di Email, appuntamenti, contatti, attività e note.

### **Voraussetzungen**

Windows Sistemi Operativi

# **Preis pro Teilnehmer**

EUR 350,- exklusive der gesetzlichen MwSt.

# **Seminardauer**

1 Tag(e)/Day(s)

## **Seminarinhalte**

#### Giorno 1

- \* L'interfaccia utente di Microsoft Outlook
- User Interface a schede
- La scheda file (Backstage View)
- \* Utilizzo generale di Outlook
- \* Messaggi elettronici (e-mail)
- Invio e ricezione di e-mail
- Tipi di destinatari: a / cc / ccn
- Rispondere a e-mail e inoltrarli
- Opzioni di un e-mail
- Bozze
- Firme digitali
- Allegare file a messaggi elettronici
- Formati di e-mail
- \* Organizzazione della cartella e-mail
- Lavorare con cartelle
- Visualizzazioni, mostrare i messaggi come conversazioni
- Utilizzo di regole
- Assistente fuori sede
- Ricercare ed ordinare messaggi elettronici
- Azioni rapide
- \* Lavorare con la rubrica
- \* Organizzazione di contatti
- \* Utilizzo di gruppi di destinazione
- \* L'integrazione delle reti sociali (opzionale)
- \* Il calendario
- Appuntamenti
- Eventi
- Serie
- La sveglia - Organizzazione di riunioni
- Calendari condivisi
- Gestione gruppi di calendari
- \* Organizzazione di attività
- Creare, completare e assegnare attività
- Opzioni attività
- Stato delle attività
- \* Immettere note
- \* RSS-Feeds

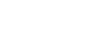

Disponibile nelle versioni 2010 / 2013 / 2016 / 2019 / 2021 / 365

#### Version: 365/2024

- \* Utilizzo dell'aiuto online
- \* Stampa

**Hinweise**

\* Aggiungere altri account

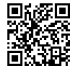